## Implementing an HTML5 Conformance Checker Using XML Tools

Henri Sivonen

© 2007 Henri Sivonen.This slide set ("Work") is licensed under the Creative Commons Attribution-ShareAlike 3.0 license (http://creativecommons.org/licenses/by-sa/3.0/).

- Master's thesis project at Helsinki University of Technology
- Funded by the Mozilla Foundation

## Conformance Checker?

• Checks if the input satisfies the *machinecheckable* conformance criteria for HTML5

## Conformance Checker?

• Input: Document + HTTP headers • No scripting (Halting Problem)

## Why?

- Quality assurance tool for authors
- Find errors you didn't intend to make
- *Not* a graven image
- *No* badges

# It's a Web App

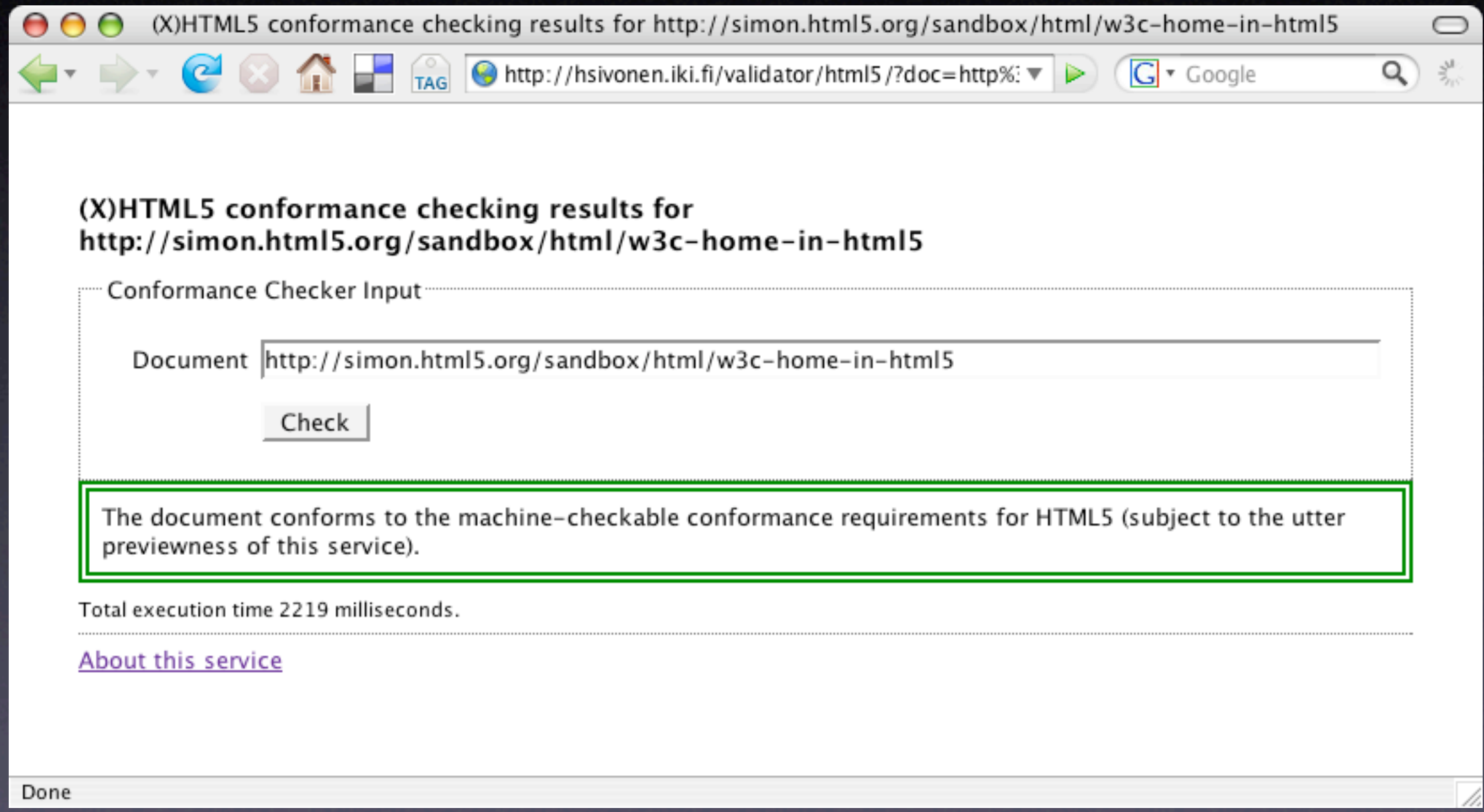

#### Isn't That a Validator?

- Colloquially: *Yes!*
- Splitting hairs: *Not exactly.*
	- **Conformance requirements rule**
	- Schema formalisms an impl. detail

### HTML 4 Validation

• SGML DTD-based • <title/Hello/ • Incomplete • <ins datetime="blabla"> is valid … but not conforming

# HTML5 Conformance Checking

- *No* DTDs, *no* SGML parsing
- If a machine can check a requirement, *do it!*
- Schema (in)capabilities *not* an excuse
- *No* official schema
- *No* endorsed schema languages

## HTML and XML Tools

• XML has all these tools (validators, etc.) • But HTML5 isn't XML

## HTML5 and XHTML5

- Two serializations
- **Similar document trees**
- text/html  $\Rightarrow$  HTML5
- $\bullet$  application/xhtml+xml  $\Rightarrow$  XHTML5

### Looks Kinda Similar…

#### • **<!DOCTYPE html>** <html> <head> <title>Hello World!</title> </head> <body> <h1>Hello World!</h1>  $FoO$  </body> </html> • <html **xmlns="http://www.w3.org/1999/xhtml"**<sup>&</sup>gt; <head> <title>Hello World!</title> </head> <body> <h1>Hello World!</h1>  $FoO$  </body> </html> html head body title p h1 "Hello World!" "Hello World!" "Foo"

### HTML Parser

- **HTML5 is almost like XHTML5**  $\Rightarrow$  Map HTML5 to XHTML5 for XML tools • Pretend to be an XML parser **• SAX interface**
- **Inspired by John Cowan's TagSoup**

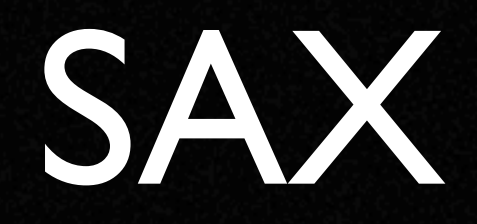

• Parse events as callback initiated by parser • startElement • characters • endElement

#### So We Have Parsers

• XHTML5 to SAX **• HTML5 to SAX** • What's listening to the parse events?

#### Schemata?

• XSD? • RELAX NG? • Schematron?

#### Schemata?

• XSD? • **RELAX NG!** • **Schematron!**

## Enough?

- "A table model error is an error with the data represented by table elements and their descendants. *Documents must not have table model errors.* "
- Etc…

#### No Schemata?

- Feed Validator
- Turing-complete languages can check *everything* that is machine-checkable

#### No Schemata?

- Lots of hand-crafted code
- Wouldn't schemata be nice as a baseline?

#### Best of Both Worlds

- A RELAX NG schema as the baseline
- Refine with Schematron
- Refine even more with Java

#### SAX Flow

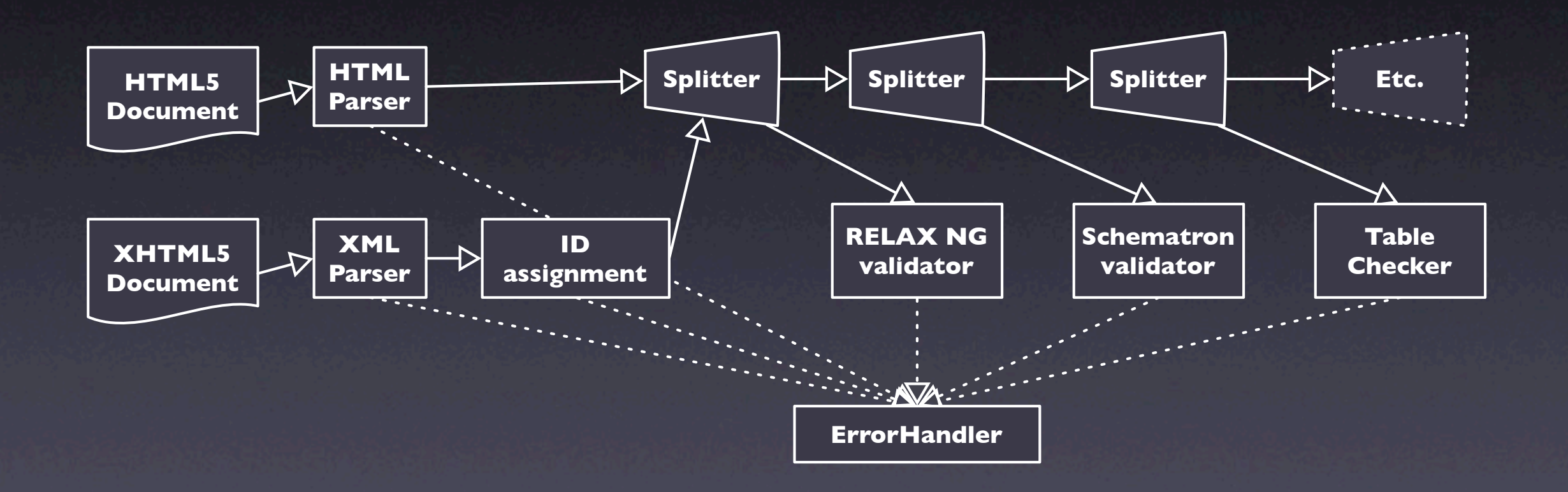

### RELAX NG

- Grammar-based
- "foo has these attributes"
- "foo can have these children"
- "Attribute bar has this datatype (format)" • HTML5 schema project started by fantasai

#### RELAX NG

```
blockquote.elem =
   element blockquote { blockquote.inner & blockquote.attrs 
 }
blockquote.attrs =
     ( common.attrs
   & blockquote.attrs.cite?
\left( \begin{array}{c} \circ \\ \circ \end{array} \right) blockquote.attrs.cite =
     attribute cite {
        common.data.uri
 }
blockquote.inner =
   ( common.inner.block )
```
#### RELAX NG

```
blockquote.elem =
   element blockquote { blockquote.inner & blockquote.attrs 
 }
blockquote.attrs =
     ( common.attrs
   & blockquote.attrs.cite?
\left( \begin{array}{c} \circ \\ \circ \end{array} \right) blockquote.attrs.cite =
     attribute cite {
        common.data.uri
 }
blockquote.inner =
     ( common.inner.block )
```
# Attribute Datatypes

```
blockquote.elem =
   element blockquote { blockquote.inner & blockquote.attrs 
 }
blockquote.attrs =
     ( common.attrs
   & blockquote.attrs.cite?
\left( \begin{array}{c} \circ \\ \circ \end{array} \right) blockquote.attrs.cite =
     attribute cite {
        common.data.uri
 }
blockquote.inner =
   ( common.inner.block )
```
## Attribute Datatypes

**datatypes w** = "http://whattf.org/datatype-draft"

 $common.data.uri =$ string "" | **w:iri-ref**

## IriRef.java

```
public void checkValid(CharSequence literal) throws DatatypeException {
  IRIFactory fac = new IRIFactory();
   fac.shouldViolation(true, false);
   fac.securityViolation(true, false);
   fac.dnsViolation(true, false);
   fac.mintingViolation(false, false);
   fac.useSpecificationIRI(true);
   fac.useSchemeSpecificRules("http", true);
   fac.useSchemeSpecificRules("https", true);
   // ...
   fac.setQueryCharacterRestrictions(false);
   IRI iri;
   try {
    iri = fac.construct(literal.toString());
   } catch (IRIException e) {
     throw new DatatypeException("Bad IRI: " + e.getMessage());
 }
   try {
    iri.toASCIIString();
   } catch (MalformedURLException e) {
     throw new DatatypeException("Bad IRI: " + e.getMessage());
 }
```
}

# XSD Datatypes

- anyURI is *any string!*
- **Unsuitable assumptions**
- Only regular expressions useful

## Bimorphic Content Models

• HTML 4: %Flow, mix of block and inline • Arguably a DTD-induced bug • HTML5: block or inline but not a mix • RELAX NG can do this • <del> complicates things a little

## Error Messages and Grammars

• Hard to explain *why* something went wrong

#### Exclusions

- "foo cannot be a descendant of bar" • Expressible in RELAX NG—in theory
- # of productions *doubles* per exclusion pair!

## Referential Integrity

• An attribute value refers to an ID • *RELAX NG DTD Compatibility* is too naïve • Cannot constrain the type of referent • Annoying restrictions on schemata

#### Schematron

• <rule context="h:blockquote"> <report test="ancestor::h:header"> The blockquote element cannot appear as a descendant of the header element. </report> </rule>

```
• <rule context='h:input[@list]'>
     <assert test='id(@list)/self::h:datalist or 
                    id(@list)/self::h:select'>
      The list attribute of the input element must
       refer to a datalist element or to a select element.
     </assert>
  </rule>
```
#### Schematron

• <rule **context**="**h:blockquote**"> <**report test**="**ancestor::h:header**"> The blockquote element cannot appear as a descendant of the header element. </report> </rule>

- <rule **context**='**h:input[@list]**'> <**assert test**='**id(@list)/self::h:datalist or id(@list)/self::h:select**'> The list attribute of the input element must refer to a datalist element or to a select element. </assert>
	- </rule>

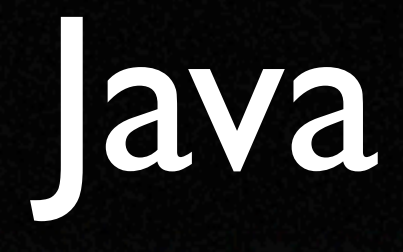

- Table integrity checker
- Unicode normalization checking
- Format of text content of elements
- Etc…

## Table Integrity

#### • Overlaps

- **Spanning past end of row group**
- Cells not matching declared columns
- Etc…

## Overlaps

• <table> <tr> <td>1</td><td **rowspan='2'**>2</td>  $\langle$ tr> <tr>  $<$ td>3</td>  $\langle$ tr> </table> • <table>  $<$ tr $>$  <td>1</td><td **rowspan='2'**>2</td>  $\langle$ tr>  $<$ tr $>$ <td **colspan='2'**>3</td>

 $\langle$ tr>

</table>

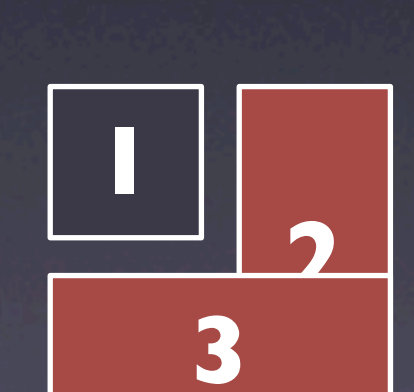

**1**

**3**

**2**

## Spanning Past Group

```
• <table>
            <thead>
                <tr>
                     <th>1</th><th rowspan='2'>2</th>
                \langletr>
            </thead>
            <tbody>
                <tr><td>3</td>
                \langletr>
            </tbody>
      \leftarrow \text{tables}
<br>
stable>
sthead>
<br>
str>
sth>1</th><th rowspan='2'>2</th>
<br>
s/tr>
s/thead>
<br>
s/tr>
s/thead>
<br>
stbody>
<br>
str>
std>3</td>
<br>
s/tr>
s/td><br>
s/tr>
s/td><br>
s/tr>
s/td><br>
s/tr>
s/td><br>
s/tr>
s/td><br>
s/tr>
s/td><br>
s/tr>
s/t
```
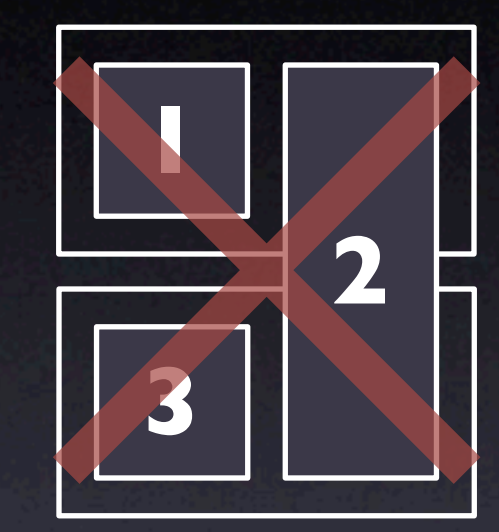

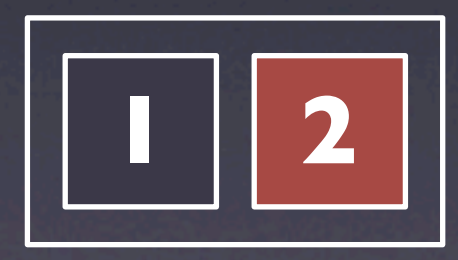

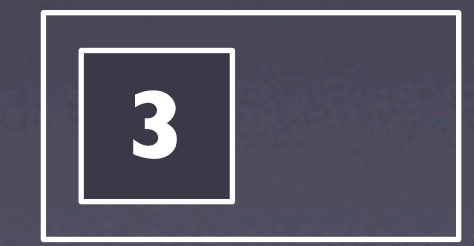

## Conclusions

## Correct Expectations

- Mapping HTML5 to XHTML5 works
- Schemata insufficient but easy to develop
- Non-schema-based checkers needed
- **The quality of error messages from RELAX** NG validation is a problem

## RELAX NG Surprises

- RELAX NG less applicable than expected
- Bad for exclusions
- *RELAX NG DTD Compatibility* more trouble than it is worth

## Schematron Surprises

• Less applicable than expected

- Ancestor–descendant relationships
- Referential integrity
- **Embedding Schematron inside RELAX NG** is overrated
- Could be treated as a rapid prototype

#### Non-Schema

- Necessary to cover all of HTML5
- Schemata just can't compete with the table integrity checker
- Lots of lines of code for simple things

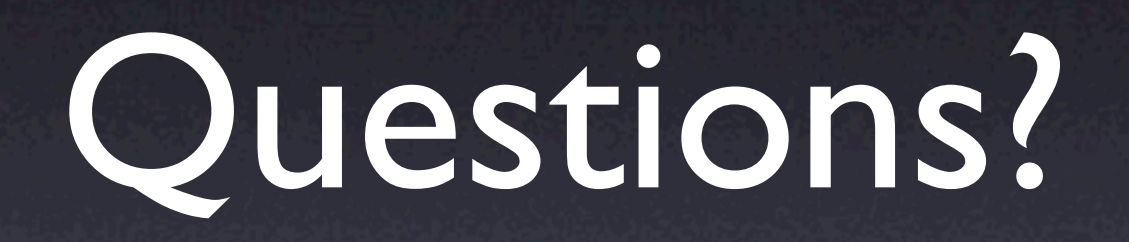

• http://hsivonen.iki.fi/thesis/

• http://hsivonen.iki.fi/validator/html5/